# **Location de Véhicule chez Carloc**

La société Carloc est une entreprise ayant pour objet la location de véhicules automobiles. Cette entreprise possède plus de 500 agences en Europe.

Les clients réservent un véhicule en précisant leur numéro de client (pour les anciens clients) sinon ils indiquent leur nom, leur adresse, la date de début, la durée de la location et le modèle désiré sur le site web de la société Carloc. Les coordonnées du client sont enregistrées s'il s'agit d'un nouveau client ainsi que la réservation de la voiture avec toutes ses caractéristiques.

Si la demande de location peut être satisfaite (il y a un véhicule du modèle demandé qui est disponible durant la période de location) alors un contrat de location est établi et transmis au client (fichier au format pdf). La sélection du véhicule correspondant au modèle désiré par le client se fait automatiquement. Le client est informé lorsque la demande de location ne peut pas être satisfaite.

Le jour de la location, le client se présente à l'agence choisi à la réservation une voiture avec le contrat de location imprimé, pour recevoir les clefs du véhicule. La personne à l'accueil enregistre le kilométrage du véhicule au compteur et la date réelle de début de location ; ces données sont aussi inscrites sur le double du contrat de location.

Au retour du véhicule, une facture est établie. Le prix de la location est calculé en fonction du nombre de kilomètres parcourus et de la durée de la location par la formule suivante :

```
(prix-kilomètre * kilomètres-parcourus) + (prix-journalier * durée-réelle-location)
```
Le prix au kilomètre et le prix journalier dépendent du modèle choisi.

Le véhicule peut être rendu dans n'importe quelle agence Carloc : ainsi un client peut louer un véhicule à Lyon et la rendre à Lille.

Les paiements incorrects (de montant incorrect) sont retournés au client et ne sont pas enregistrés. Si la facture n'est pas réglée dans le mois, le dossier est transmis au service contentieux (la suite donnée au dossier est hors contexte).

Dix ans après le paiement de la location, le dossier est détruit.

### **Questions**

- **1.** Construisez le diagramme de contexte statique.
- **2.** Etablissez le diagramme des cas d'utilisation.
- **3.** Pour chaque cas d'utilisation, établissez le diagramme de communication nominal.
- **4.** Listez les événements externes et les événements temporels.
- **5.** Listez les événements résultats.
- **6.** Etablissez le diagramme de classes, indiquez les visibilités et les types des attributs.
- **7.** Ajoutez les méthodes dans le diagramme de classes sans les signatures.
- **8.** Donnez la signature des méthodes hors du diagramme de classes.
- **9.** Etablissez le diagramme Etat/Transition de la classe « Location de Véhicule »
- **10.** Caractérisez les états de la classe « Location de Véhicule ». Il s'agit de pouvoir déterminer l'état d'un objet en fonction de la valeur de ses attributs et de ses associations.

# **Corrigé « Location de Véhicule chez Carloc »**

Remarque : les actions du service contentieux sont considérées comme hors sujet… mais il faut bien transmettre le dossier au service contentieux.

### **Diagramme de contexte statique**

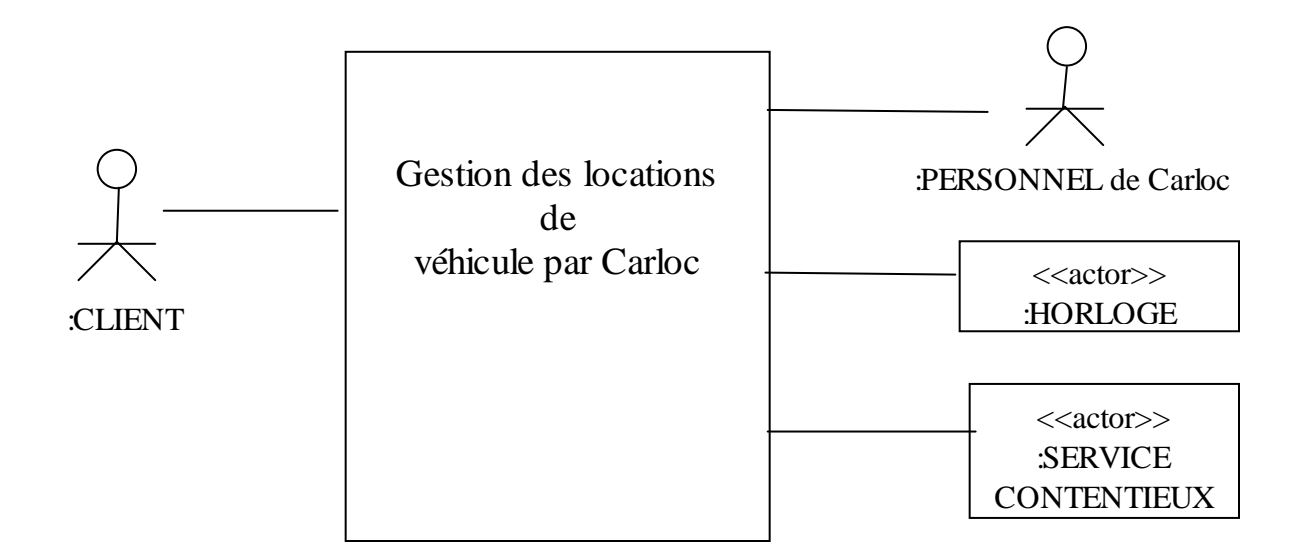

### **Evénement Temporels**

L'acteur externe HORLOGE produit les événements temporels : ARR\_finDelaiPaiement, ARR\_finArchivage.

### **Evénement Externes**

L'acteur externe CLIENT produit les événements externes suivants : ARR\_nvClient, ARR\_ddeLocation et ARR\_paiement.

L'acteur externe PERSONNEL de Carloc produit les événements externes suivants ARR\_retraitVoiture et ARR\_retourVoiture.

### **Evénements résultats**

ENV\_numContrat, ENV\_contrat, ENV\_nonDisponible, ENV\_priseEnCharge, ENV\_facture, ENV\_dossier, ENV\_ddeTemporisation

## **Diagramme des Cas d'Utilisation**

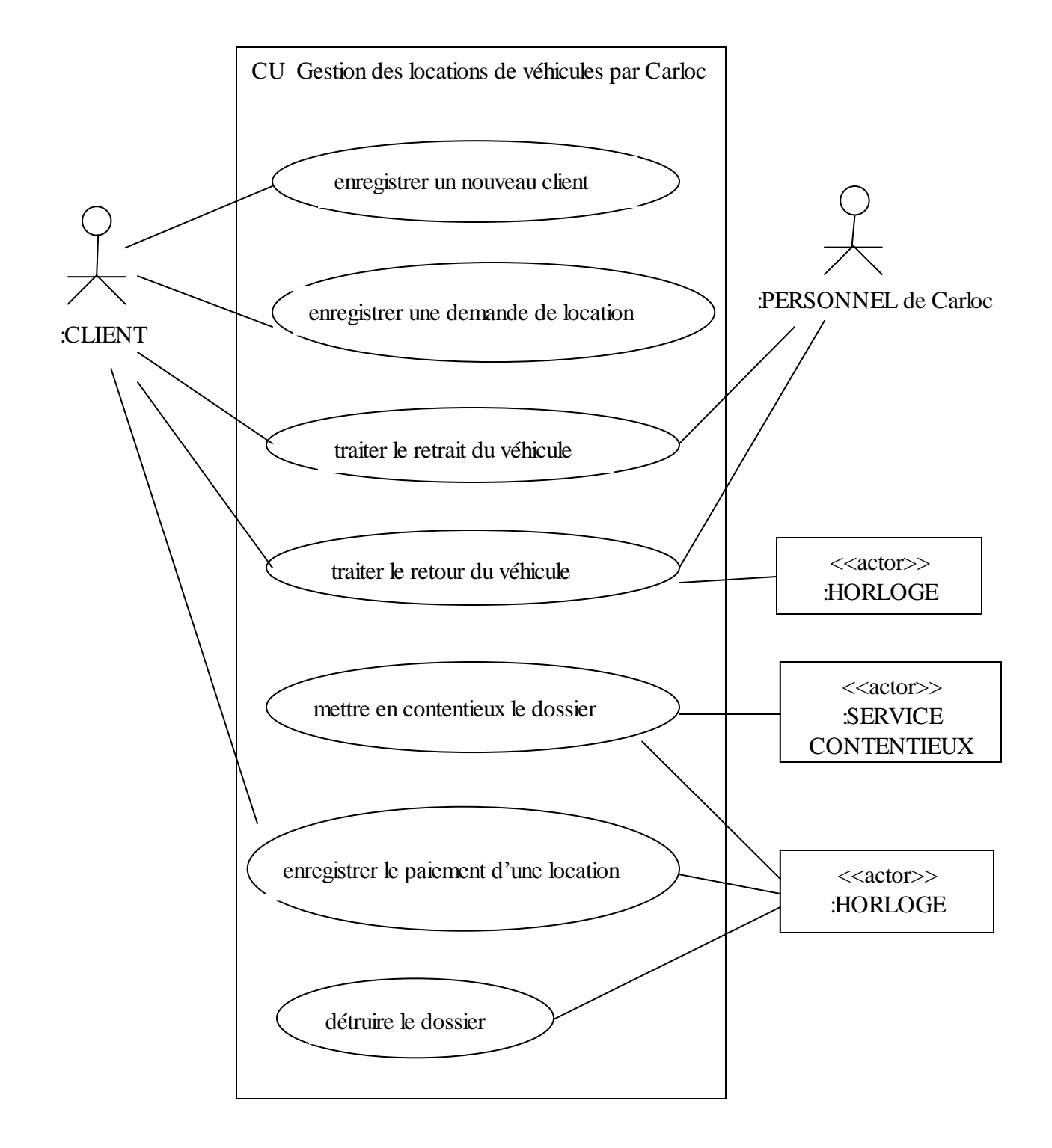

Diagramme de communication « enregistrer un nouveau client »

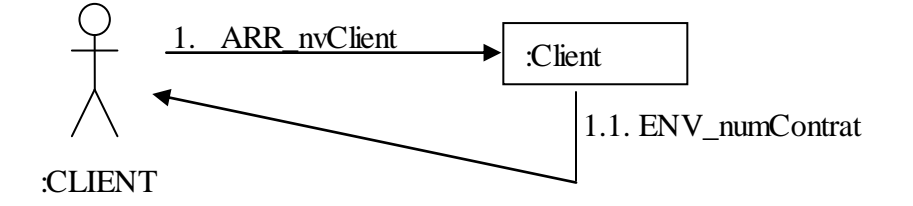

Diagramme de communication « enregistrer une demande de location qui peut être satisfaite »

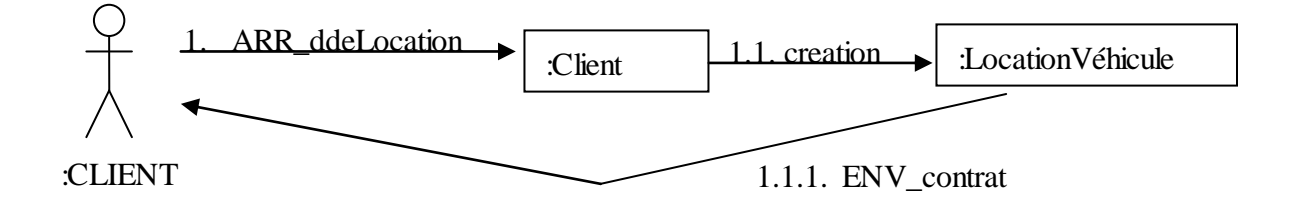

Diagramme de communication « traiter le retrait d'un véhicule »

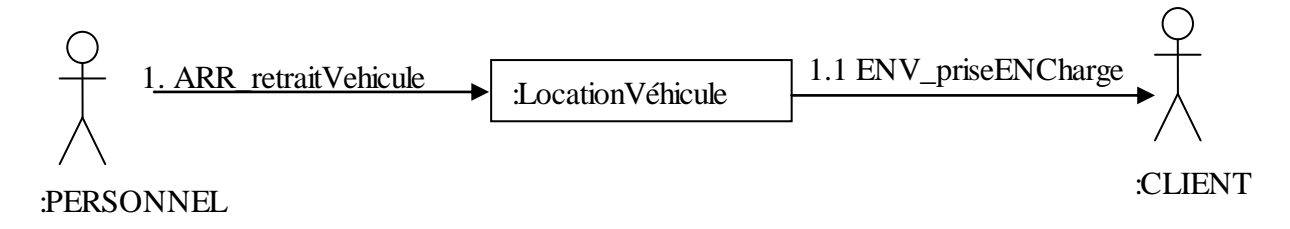

### Diagramme de communication « traiter le retour d'un véhicule »

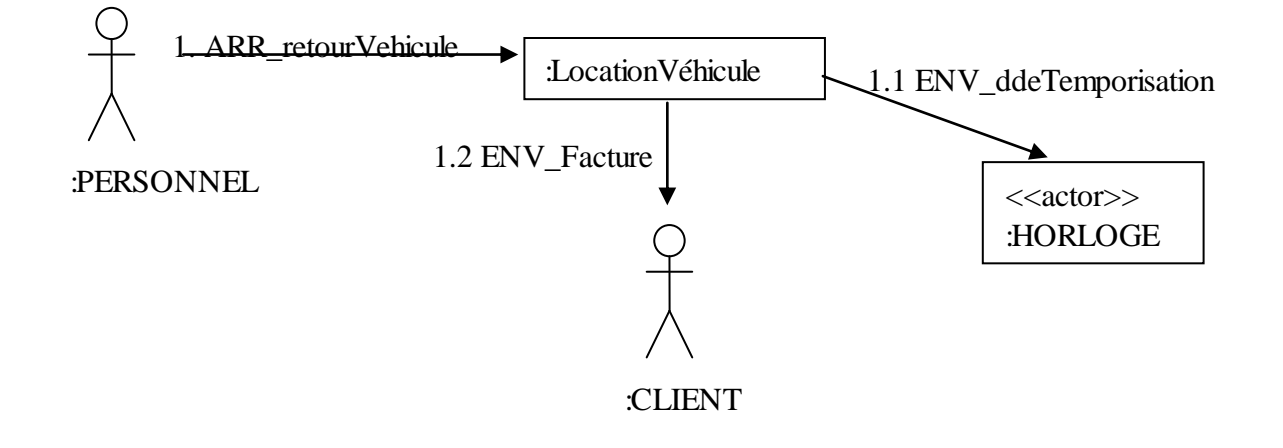

Diagramme de communication « enregistrer le paiement d'une location »

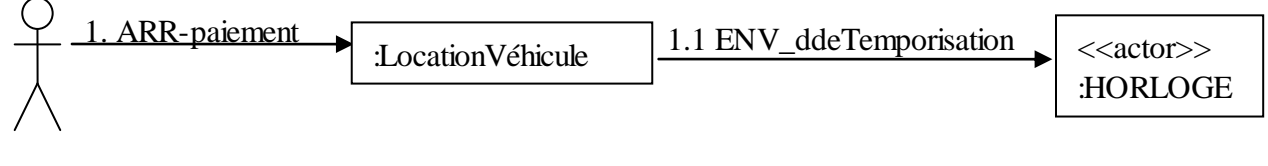

:CLIENT

### Diagramme de communication « mettre en contentieux le dossier »

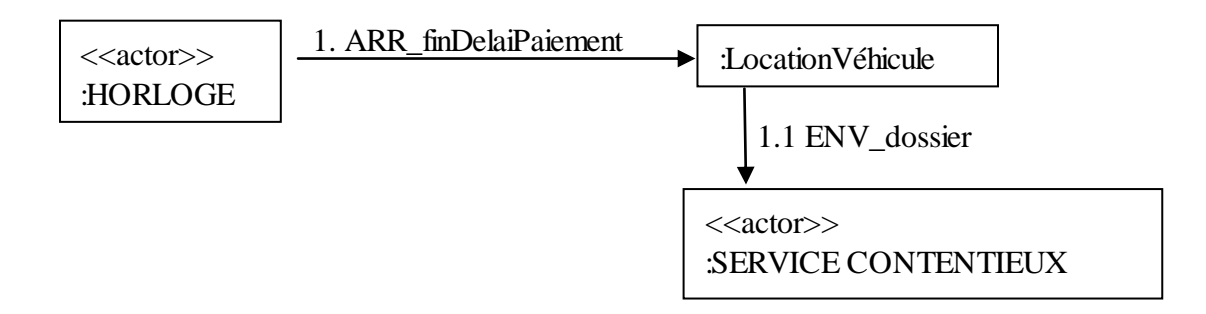

Diagramme de communication « Détruire le dossier »

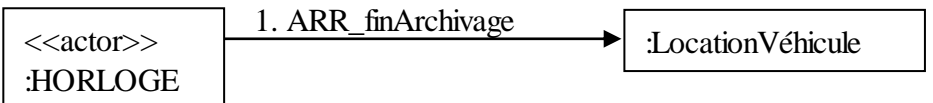

### **Diagramme de classes**

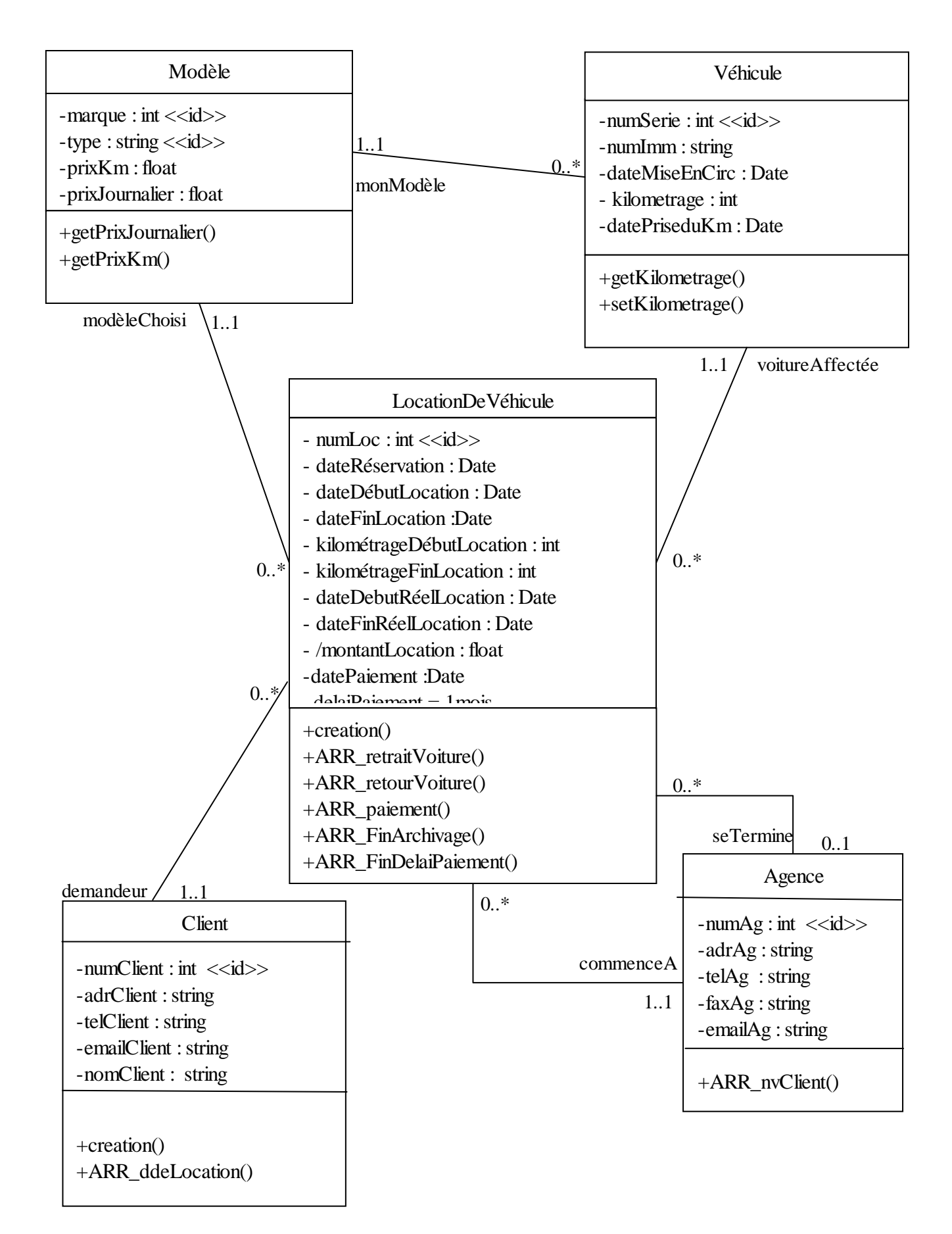

# **Signature des méthodes**

+ getKilometrage () : int

+ setKilometrage (kilometrage : int, date : Date) : void

+ getPrixJournalier () : float

+ getPrixKm () : float

+ ARR\_nvClient (adrClient : String, telClient : String, emailClient : String , nomClient : String) : void

+ Client.creation (numClient : int, adrClient : string, telClient : string, emailClient : string , nomClient : string) + ARR\_ddeLocation (dateRéservation : Date, dateDebutLoc : date, dateFinLoc : date, modele : Modele, agenceRetrait : Agence) : void

+ LocationDeVéhicule.creation (numLocation : int, dateRéservation : Date, dateDebutLoc : Date, dateFinLoc : date, modele : Modèle, agenceRetrait : Agence, client : Client, voiture : Voiture)

+ ARR\_retraitVoiture (dateDebutLocReel : Date, KilometrageVoiture : int) : void

+ ARR\_retourVoiture (dateFinLocReel : Date, int KilometrageVoiture : int, agenceRetour : Agence) : float //retourne le montant de la location

+ ARR\_paiement (montant : float, datePaiement : Date) : bool // paiement accepté ou refusé

+ ARR\_FinArchivage () : void

+ ARR\_FinDelaiPaiement () :void

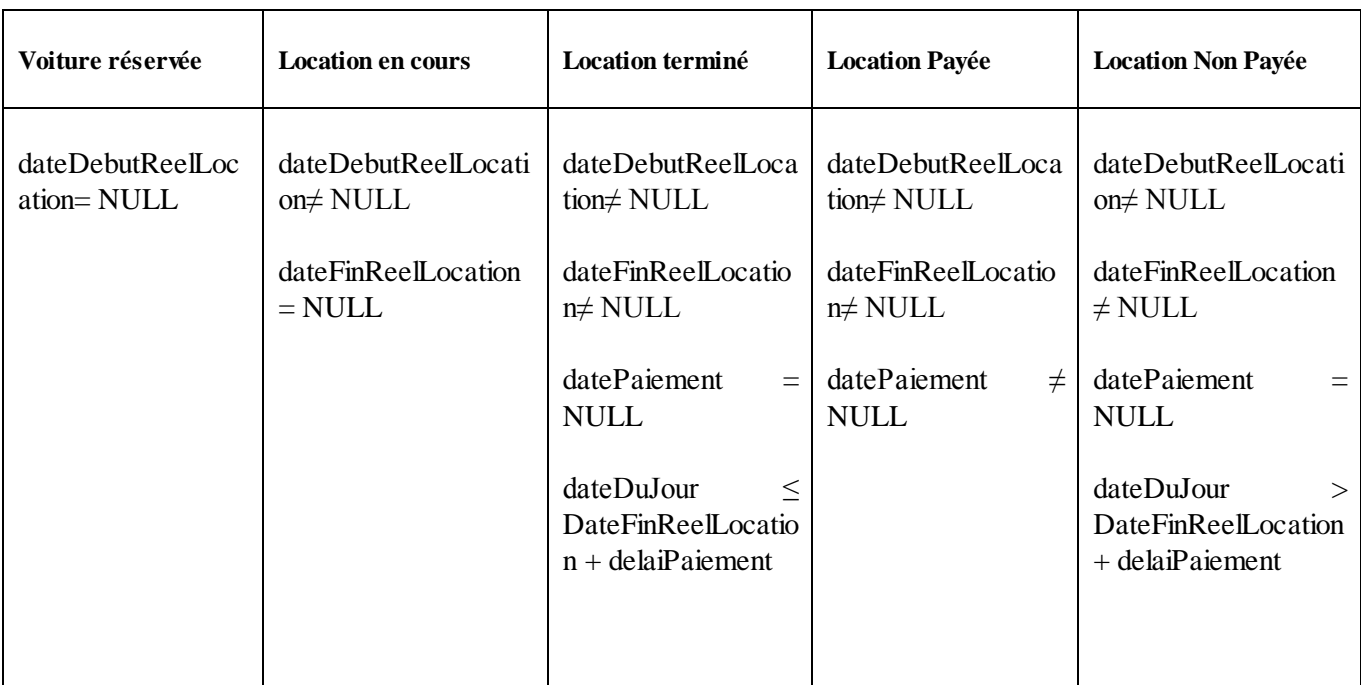

### **Caractérisation des états :**

## **Diagramme d'Etats de la classe « Location de Véhicule »**

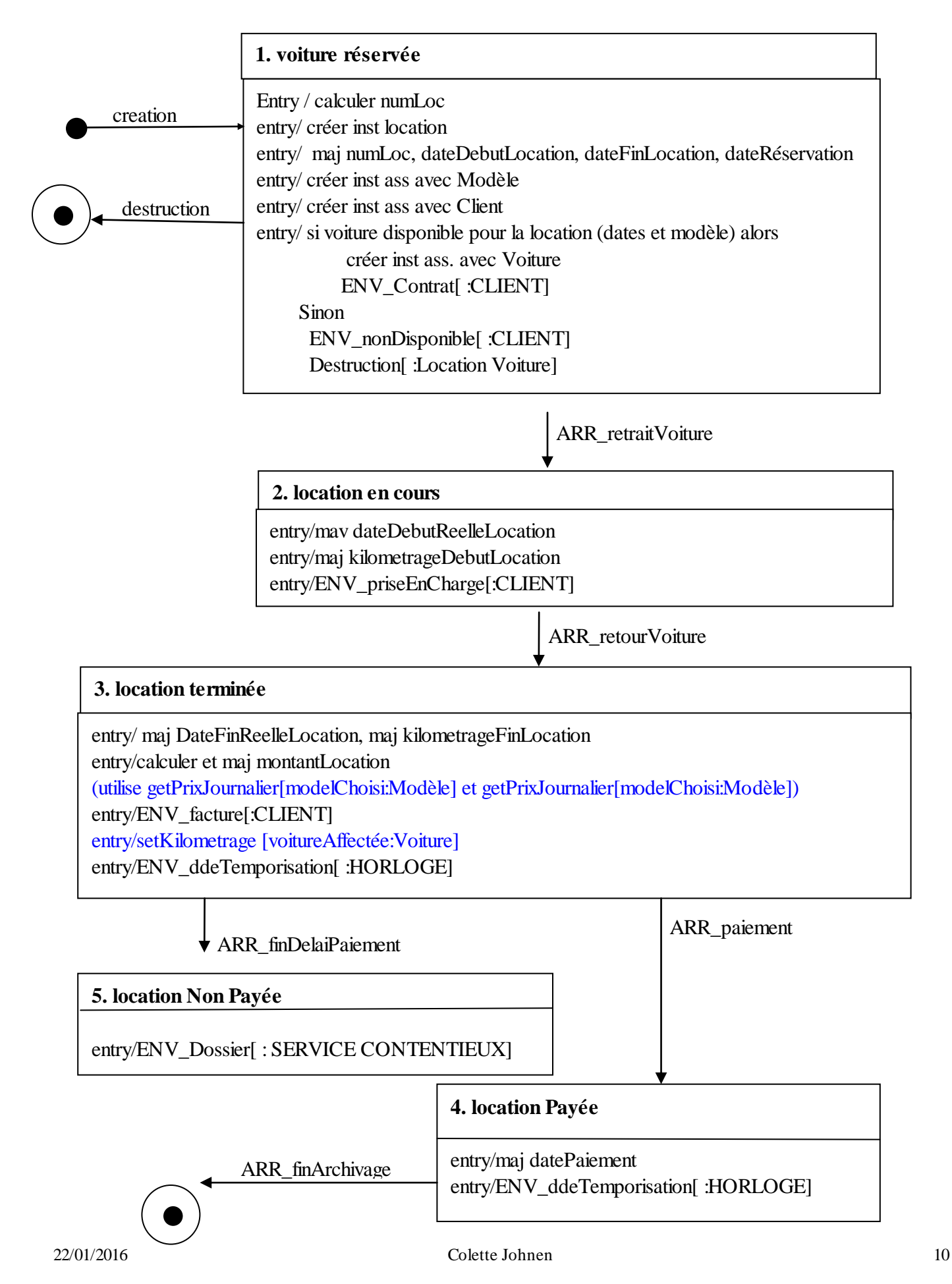